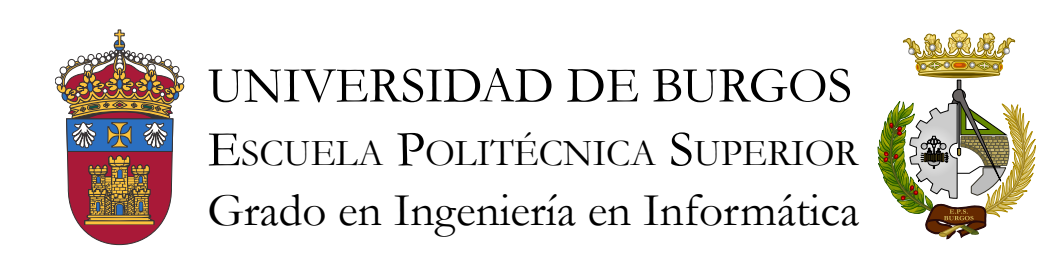

TFG del Grado en Ingeniería Informática

Sistema de reconocimiento automático en arqueobotánica

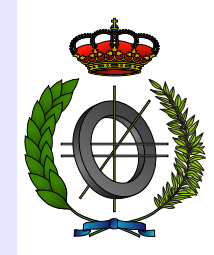

Presentado por Jaime Sagüillo Revilla en Universidad de Burgos — 2 de junio de 2017 Tutores: D. Álvar Arnaiz González, Dr. José Francisco Díez Pastor y Dr. Virginia Ahedo García

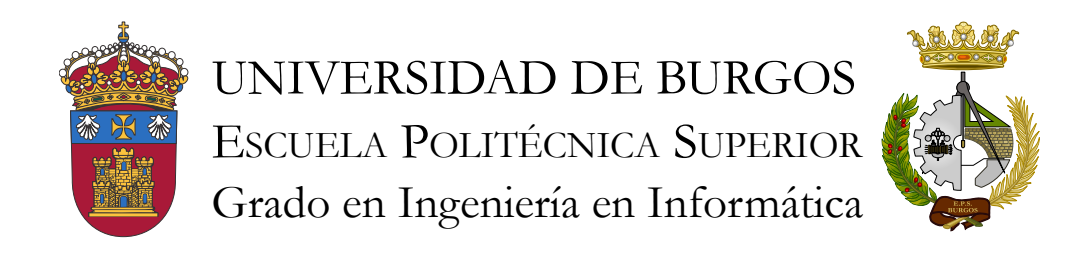

Álvar Arnaiz González, José Francisco Díez Pastor profesores del departamento de Departamento de Ingeniería Civil, Área de Lenguajes y Sistemas Informáticos.

Expone:

Que el alumno D. Jaime Sagüillo Revilla, con DNI 12782524-K, ha realizado el Trabajo final de Grado en Ingeniería Informática titulado Sistema de reconocimiento automático en arqueobotánica.

Y que dicho trabajo ha sido realizado por el alumno bajo la dirección del que suscribe, en virtud de lo cual se autoriza su presentación y defensa.

En Burgos, 2 de junio de 2017

V°. B°. del Tutor:

V°. B°. del co-tutor:

D. nombre tutor

D. nombre co-tutor

#### Resumen

La arqueobotánica es la ciencia que estudia las interrelaciones de las poblaciones humanas antiguas con el mundo vegetal [\[3\]](#page-37-0). Obteniendo información de las actividades del ser humano relacionadas con las plantas como: técnicas de agricultura, consumo de vegetales, utilización de las plantas o información sobre los entornos de vegetación antiguos.

En concreto, nuestro objetivo se centra en la rama de los micro-restos y, más en concreto, en los fitolitos. Los fitolitos son partículas microscópicas generadas por las plantas, a causa de un proceso metabólico vital para ellas. La identificación de los fitolitos nos permite obtener, entre otra, la información anteriormente citada.

En este proyecto tratamos de solucionar la problemática de analizar cada una de las muestras microsc´opicas manualmente. Mediante la creación de un sistema que sea capaz de reconocer de forma automática los fitolitos en cada una de estas muestras.

Para ello, se comenzó mediante técnicas de segmentación, las cuales no aportaban grandes resultados, por su enorme ineficiencia en tiempos. Se continuó con la utilización de técnicas tradicionales, en el ámbito de la visión artificial, como es la ventana deslizante. Y, se finalizo, estudiando t´ecnicas avanzas de deep learning, o aprendizaje profundo, junto a técnicas de data augmentation.

Además, en la utilización de este tipo de técnicas se plantea un problema fundamental que es la necesidad de poseer imágenes con los fitolitos previamente identificados, por lo que se realizó un etiquetador de im´agenes que permite a los expertos etiquetar los diversos tipos de fitolitos en las muestras.

#### Descriptores

Arqueobotánica, Fitolito, Reconocimiento automático de objetos, Inteligencia artificial

Abstract

Keywords

# Índice general

<span id="page-6-0"></span>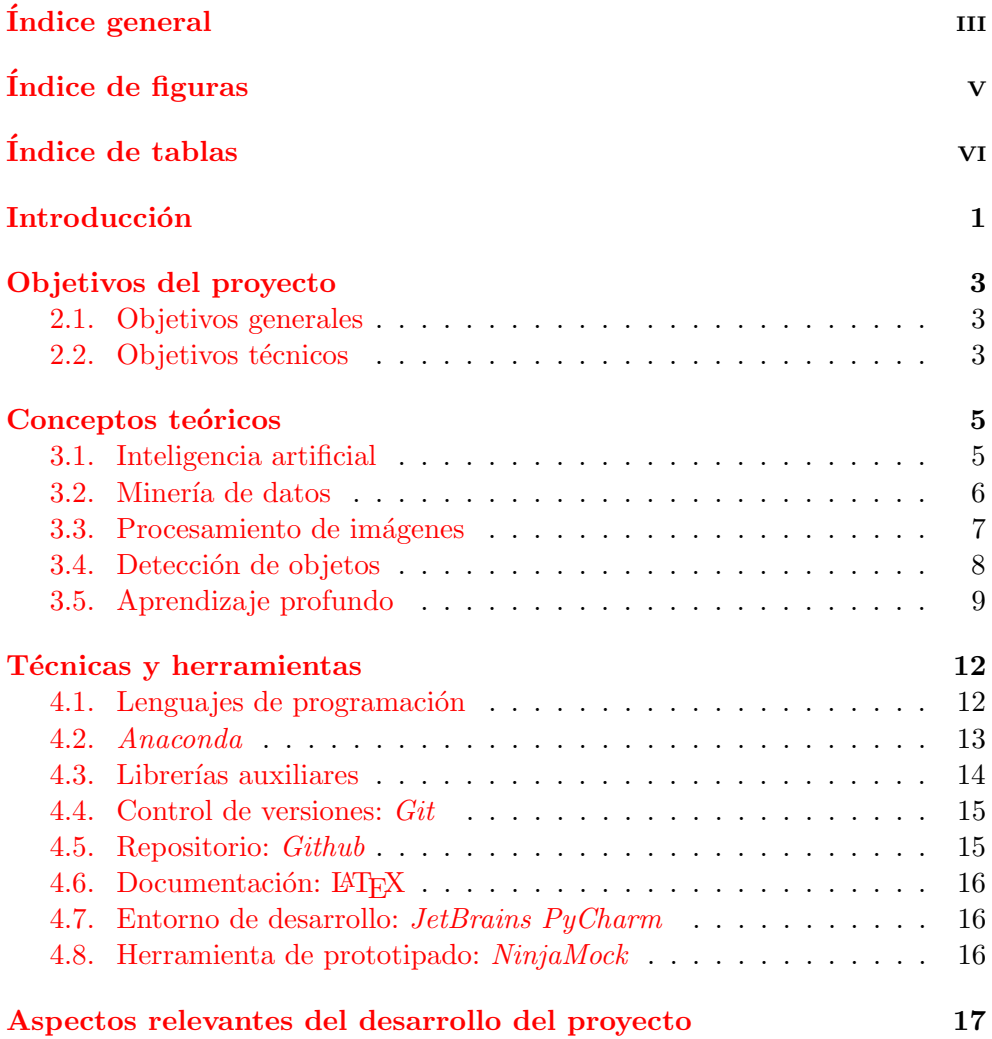

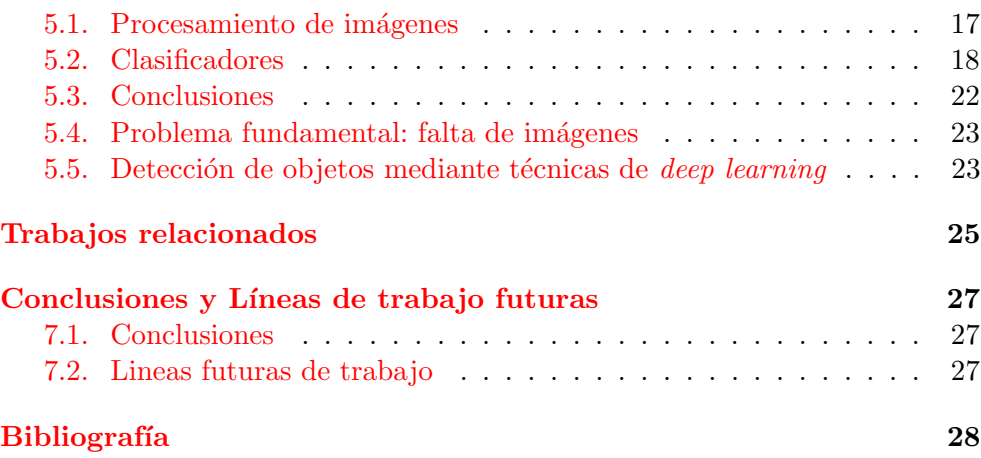

# Índice de figuras

<span id="page-8-0"></span>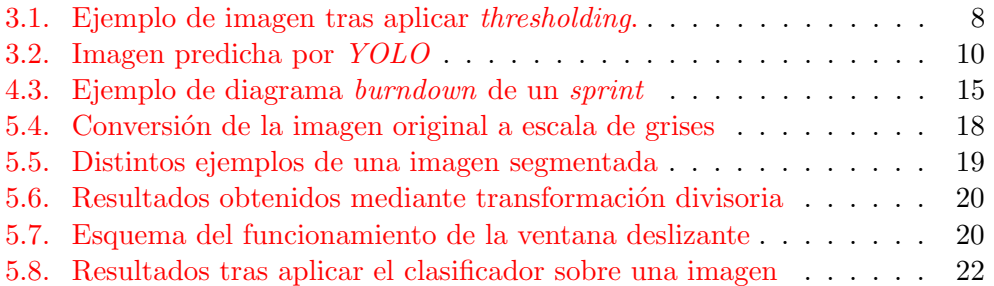

# Índice de tablas

<span id="page-9-0"></span>3.1. Comparativa entre los distintos sistemas de detección de objetos . 11

# <span id="page-10-0"></span>Introducción

Este trabajo esta desarrollado en colaboración con investigadores del CSIC, especialmente con Débora Zurro y Virginia Ahedo, los cuales serán los principales usuarios de los productos software desarrollados en este proyecto.

Está compuesto de un conjunto de herramientas, que tienen el fin de desarrollar un sistema capaz de reconocer automáticamente fitolitos. Crear un sistema de este tipo es una tarea compleja, ya que lleva consigo un gran número de problemáticas a resolver, más allá de los problemas implícitos que tiene un sistema de visión artificial, entre las cuales se encuentran las siguientes:

- No poseemos un conjunto de imágenes de fitolitos etiquetadas, con los tipos de fitolitos que las componen y otra información necesaria. Base fundamental para la construcción de un sistema de aprendizaje automático.
- Los fitolitos son de distintos tamaños y tridimensionales, pero las fotografías son planas, en 2D.
- Las imágenes microscópicas de fitolitos, no solo contienen fitolitos, sino que contienen otros materiales, como restos de materia inorgánica.
- Los fitolitos pueden estar superpuestos entre sí. Debido a que se fotografían fitolitos en disolución.

Debido a que no poseemos dichas imágenes desde un principio, muchas de las tareas que se podrán ver en este proyecto se realizarán con caras. Se utilizarán caras puesto que las bases de datos de caras son mucho más comunes y nos permitirán tener una primera aproximación al problema.

#### Introducción  $\overline{2}$

Debido al problema de la falta de imágenes de estas características, nos veremos obligados a crear un etiquetador de imágenes<sup>[1](#page-11-0)</sup>. El cual, nos permitirá obtener toda la información necesaria para tener un conjunto de imágenes que nos permitan llevar a cabo el sistema automático de reconocimiento de fitolitos.

Como más tarde iremos viendo, la mayoría de los productos generados en este proyecto son Jupyter Notebooks, los cuales nos permiten interaccionar facilmente con el código. Se explicán en detalle en el capitulo de técnicas y herramientas. Cada uno de estos *notebooks* contendrán estudios sobre algunas herramientas o técnicas utilizadas o investigadas.

Finalmente, y a modo de aclaración, para llevar a cabo este sistema se irán estudiando diferentes técnicas, como previamente he comentado en el resumen. Comenzando por la técnica de segmentación, continuando con la ventana deslizante y avanzando hasta técnicas más avanzadas, como *deep learning*[\[24\]](#page-38-0).

<span id="page-11-0"></span> $1$ Un etiquetador de imágenes es una herramienta que permite identificar donde se encuentran los diferentes objetos en una imagen.

# <span id="page-12-0"></span>Objetivos del proyecto

En este apartado se explican los distintos objetivos identificados en este proyecto. Distinguiendo entre los objetivos generales del proyecto y los objetivos técnicos.

# <span id="page-12-1"></span>2.1. Objetivos generales

Los objetivos generales que plantea este proyecto son los siguientes:

- Realizar un estudio de las técnicas del estado del arte que solucionen el reconocimiento automático de fitolitos con la mejor precisión y eficiencia posible.
- Crear una aplicación para el etiquetado de fitolitos, mediante la cual se extraiga toda la información necesaria.
- Crear un sistema de reconocimiento autom´atico de fitolitos. Mediante el cual un usuario sea capaz de introducir cualquier imagen que desee para realizar este reconocimiento automático.

# <span id="page-12-2"></span>2.2. Objetivos técnicos

Los objetivos técnicos que plantea este proyecto son los siguientes:

- Utilizar Python para crear todo lo que involucra este sistema, como lenguaje de programación principal.
- Usar librerias para *Python*, como *scikit-image*[\[12\]](#page-38-1), que nos permitan llevar a cabo las tareas más complejas del proyecto.
- $\blacksquare$  Crear una aplicación, basada en los *Jupyter Notebooks*, que permita una fácil instalación y uso a los usuarios. Y que sea escalable como aplicación web.
- Utilizar un sistema de control de versiones, en nuestro caso  $Git$ , junto a un servicio central, GitHub. Para mantener un correcto control de los productos generados.
- Utilizar alguna herramienta para la gestión del proyecto, en nuestro caso  $ZenHub$ . Que nos permita hacer un seguimiento de la metodología Scrum.
- Utilizar herramientas de prototipado para llevar a cabo las interfaces de usuario.

# <span id="page-14-0"></span>Conceptos teóricos

Para la comprensión de este proyecto es necesaria la explicación de algunos conceptos teóricos que introduciré en este apartado. Para ello este apartado se verá organizado en cinco bloques principales: inteligencia artificial, procesamiento de imágenes, minería de datos, *deep learning* y detección de objetos.

# <span id="page-14-1"></span>3.1. Inteligencia artificial

Inteligencia artificial, que comúnmente aparece como las siglas IA o AI del ingles, consiste en otorgar a las m´aquinas la capacidad de realizar acciones que habitualmente son realizadas por humanos, imitando la inteligencia cognitiva humana [\[2\]](#page-37-2). Esta podría ser una posible definición de Inteligencia artificial, pero existen multitud [\[11\]](#page-37-3). Algunos posibles ejemplos conocidos por todos en los que se aplica la IA son el coche autónomo, videojuegos, asistentes personales, reconocimiento facial en imágenes, entre otros.

#### Aprendizaje automático

Apredizaje automático, o en inglés machine learning, es un campo de la inform´atica cuyo objetivo es dar a los computadores la capacidad de aprender  $\sin$  explícitamente haber sido programado [\[19\]](#page-38-2). Por lo tanto, se encarga de construir modelos para problemas en los que un algoritmo programado no puede conseguir buenos resultados o es muy complejo hacer que lo sean.

#### Aprendizaje supervisado y no supervisado

En esta sección vamos a distinguir entre aprendizaje supervisado y no supervisado, ambas técnicas pertenecientes al campo de la informática machine learning.

Aprendizaje supervisado es una técnica que consiste en la inferencia de una función partiendo de un conjunto de datos de entrenamiento etiquetado [\[22\]](#page-38-3).

#### Conceptos teóricos 6

Dos de las tareas más comunes del aprendizaje supervisado son clasificación y regresión. Es decir, para tareas en las que el resultado deseado sea obtener una variable que nos informe a que clase pertenece una determinada instancia, lo cual es un valor discreto, o para tareas en las que se desea obtener un valor continuo. Dos posibles ejemplos, a modo de aclaración, podrían ser: la clasificación de *emails* en spam o no spam y la predicción del valor de un inmueble.

En cuanto al otro tipo de aprendizaje, el aprendizaje no supervisado consiste en la obtención de la estructura oculta en los datos. Pero al contrario que en el aprendizaje supervisado, partiendo de un conjunto de datos sin etiquetar, es decir, datos para los cuales no poseemos su valor deseado [\[23\]](#page-38-4). Una tarea muy común en aprendizaje no supervisado es el clustering o agrupamiento que consiste en la agrupación de los datos en un número de grupos determinado. Un posible ejemplo de la utilización de este tipo de aprendizaje podría ser la categorización de clientes en varios grupos con fines comerciales.

### <span id="page-15-0"></span>3.2. Minería de datos

#### Clasificación

Clasificación, como ya se ha introducido previamente, es la tarea de iden-tificar, entre un conjunto de categorías o clases<sup>[2](#page-15-1)</sup>, a que categoría o clase pertenece una determinada instancia.

En el caso de este proyecto, estamos tratando de clasificar los distintos tipos de fitolitos. Por lo tanto, tendremos tantas clases como tipos de fitolitos.

#### Reconocimiento de patrones

El reconocimiento de patrones consiste en la extracción de propiedades similares entre las distintas instancias de una clase [\[21\]](#page-38-5). De manera que podamos identificar un determinado objeto en función de los patrones que contiene este. Este concepto, como podemos observar, está íntimamente relacionado con el concepto de clasificación y machine larning.

#### Bag of Words

 $Bag$  of Words (BoW), o en español bolsa de palabras, es una técnica comúnmente utilizada en la clasificación de documentos [\[16\]](#page-38-6). En la que se describe un texto mediante el conjunto de palabras que componen dicho documento.

<span id="page-15-1"></span> $2$ Se entiende por clase a cada uno de los tipos, o categorías, en las que se desean clasificar las instancias. Por ejemplo, en un problema en el que deseemos clasificar imágenes como personas y perros. Las clases serán: persona y perro.

Pero esta técnica también ha sido aplicada al reconocimiento de objetos en imágenes. Siendo, la técnica que mejores resultados conseguía, hasta la llegada del Deep Learning. En este caso, se tratan las características de una imagen como palabras.

# <span id="page-16-0"></span>3.3. Procesamiento de imágenes

#### Segmentación

La segmentación en el campo de la visión artificial, como se indica en la wikipedia, consiste en subdividir una imagen en varios píxeles u objetos  $[18]$ . Cuando segmentamos una imagen, lo que pretendemos hacer es cambiar su representación para poder obtener de esta una mayor utilidad o cantidad de información.

En nuestro caso, segmentamos la imagen para eliminar el fondo de ella y obtener as´ı una imagen con solo su parte delantera. De esta manera, eliminamos el ruido que existe en la imagen y, a su vez, la simplificamos reteniendo la parte de la imagen en la que se encuentran los objetos que nos interesan.

Posteriormente a este paso, nos interesa, como es obvio, dividir la parte delantera de la imagen resultante en objetos. De este modo, obtendremos cada uno de los objetos por separado de forma idónea.

#### **Binarización**

La binarización de una imagen consiste en la simplificación de los valores de cada p´ıxel a 2 posibles valores, blanco o negro, representando el fondo y el frente de la imagen cada uno de ellos. Esta técnica nos permite conservar  $'$ únicamente la información que nos interesa, eliminando el resto.

#### Thresholding

Es el método mas simple para la segmentación de una imagen, pudiendose utilizar para la binarización de una imagen, como es nuestro caso. Consiste en reemplazar los p´ıxeles por debajo de una determinada constante a p´ıxeles negros, y los que se encuentran por encima a p´ıxeles blancos o viceversa. Un ejemplo de una imagen a la que se le ha aplicado esta técnica se muestra en la figura [3.1.](#page-17-1)

Existen distintas maneras de llevar a cabo este proceso, siendo uno de lo más conocidos el método de Otsu [\[20\]](#page-38-8).

#### Descriptores visuales

Los descriptores visuales, o descriptores de características, son descripciones de las características visuales de los contenidos en imágenes o videos, en

<span id="page-17-1"></span>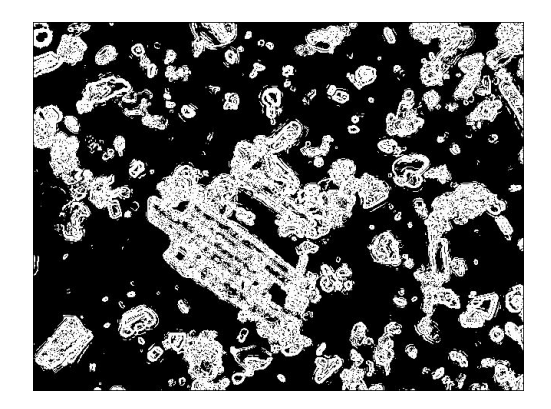

Figura 3.1: Ejemplo de imagen tras aplicar thresholding.

nuestro caso de imágenes, con el propósito de la detección de objetos [\[15\]](#page-38-9). El objetivo de los descriptores visuales es obtener la información que resulta significativa, eliminando a su vez la que no lo es. Así, utilizaremos la información que el descriptor nos proporciona para detectar los objetos que nos interesan en una imagen. Algunos ejemplos de características son la forma, el color o la textura.

Como se puede imaginar, obtener las características a mano es una tarea complicada y que usualmente no funciona correctamente. Por ello, utilizamos un método de extracción automática de características como es Histogram of Oriented Gradients, el cual se basa en los gradientes de la imagen para detectar los distintos objetos que se encuentran en la imagen [\[17\]](#page-38-10).

### <span id="page-17-0"></span>3.4. Detección de objetos

#### Reconocimiento de objetos contra Detección de objetos

Antes de abordar el siguiente concepto, debemos de comprender la diferencia entre el término reconocimiento de objetos y detección de objetos.

Reconocimiento de objetos es el término utilizado cuando se desea detectar todos los objetos para los que ha sido entrenado el clasificador. Proporcion´andonos el tipo de objeto y las coordenadas de la caja que rodea ese objeto. Dependiendo del algoritmo de clasificación empleado, también puede devolver las probabilidades de que ese objeto sea un verdadero positivo o un falso positivo.

En cuanto a la detección de objetos, en este solo se desea obtener si es objeto o no es objeto. Simplificando el problema anterior, de manera que, pasamos de un problema multiclase a un problema con dos clases, o binario. Objeto o no objeto.

## <span id="page-18-0"></span>3.5. Aprendizaje profundo

Aprendizaje profundo, o más comunmente mencionado en inglés mediante las palabras *deep learning*, es la técnica más avanzada, catalogada como el estado del arte, para ámbitos como la visión artificial, el reconocimiento de voz automático, el procesamiento del lenguaje natural, la bioinformática y el reconocimiento de audio, entre otros campos [\[4\]](#page-37-4).

Deep learning es un conjunto de algoritmos de la rama del aprendizaje automático que se caracteriza por los siguientes aspectos, principalmente [\[4\]](#page-37-4):

- 1. Consisten en modelos con varias capas en las que la información sufre a menudo operaciones no lineales.
- 2. Consisten en representaciones de características que parten desde un nivel bajo de abstracción hasta llegar a un nivel alto. Por ejemplo, desde los píxeles de la imagen hasta las clases de objetos y sus coordenadas dentro de la imagen.

Este conjunto de técnicas es la intersección entre las redes neuronales, la inteligencia artificial, el modelado de grafos, la optimización, el reconocimiento de patrones y el procesado de señales [\[4\]](#page-37-4).

Pero no todo son ventajas en esta aproximación. Y es que existe un problema principal: el cual es el volumen de im´agenes que necesita un modelo de este tipo para ser adecuadamente entrenado, del orden de miles o cientos de miles. Y, por otro lado, el tiempo necesario para entrenar un modelo de este tipo. Más adelante indagaremos en posibles soluciones.

#### YOLO

YOLO, o You Only Look Once, es una aproximación innovadora en la detección de objetos, considerado actualmente, como el estado del arte en esta materia, junto a *Faster RCNN*  $[10]$ <sup>[3](#page-18-1)</sup>. Tratando de crear una arquitectura que funciona en tiempo real pero, a su vez, siendo capaz de soportar un número de clases mayor a 9000 [\[9\]](#page-37-6).

#### Versiones

YOLO actualmente tiene dos versiones. Y, en cada una de estas versiones, se ha desarrollado una versión pequeña y una normal. En la primera versión  $de YOLO$  se consiguió llegar a resultados muy positivos, como la capacidad de

<span id="page-18-1"></span><sup>&</sup>lt;sup>3</sup>Faster RCNN es un detector de objetos en tiempo real con una precisión similar a la última versión de  $YOLO$ , pero con menor rendimiento en tiempos que este.

#### Conceptos teóricos internacional de la conceptos teóricos de la conceptos de la conceptos de la conceptos de la conceptos de la conceptos de la conceptos de la conceptos de la conceptos de la conceptos de la conceptos de l

procesar [4](#page-19-1)5 imágenes por segundo con una precisión de 63.4  $mAP<sup>4</sup>$ . Y, con la versión pequeña de este, se llegaron a procesar 155 imágenes por segundo con una precisión de 52.7 mAP  $[8]$ . Precisiones muy positivas, pero que todavía no estaban a la altura del estado del arte a nivel de precisión.

En la segunda versión, se considera a  $YOLO$  como el estado del arte, junto a Faster RCNN. En esta versión, YOLO consigue llegar a una precisión de 76,8 mAP, procesando 67 imágenes por segundo, y 78,6 mAP, procesando 40 imágenes por segundo. Lo cual, supera a Faster RCNN en precisión y rapidez, siendo esta última ampliamente superada  $[9]$ <sup>[5](#page-19-2)</sup>

#### Característica diferenciadora de YOLO

YOLO otorga un enfoque distinto respecto a sus competidores. Mientras que en otros casos, como Faster RCNN, se separan las distintas etapas del procesado de una imagen. YOLO, he de aquí su nombre, solo necesita de un ´unico ✭✭vistazo✮✮ para predecir la imagen y obtener las coordenadas, o cajas que rodean a cada uno de los objetos predichos [\[8\]](#page-37-7). Véase la figura [3.2.](#page-19-0)

<span id="page-19-0"></span>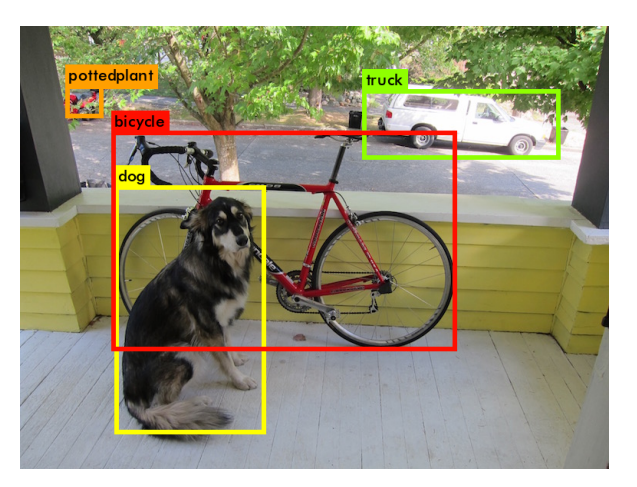

Figura 3.2: Imagen predicha por YOLO

Por supuesto, esta perspectiva no es tan simple como un giro en el enfoque. Sino que, además, implementa otras características, como la normalización en lotes o la obtención automática del tamaño de las cajas, que la permiten ser la mejor aproximación actual en este campo [\[9\]](#page-37-6).

Podemos ver una comparativa entre los mejores detectores de objetos actuales con  $YOLO$  en la tabla [3.1.](#page-20-0) Indicando para cada uno de ellos la precisión

<span id="page-19-1"></span> $4$ Mean average precision (mAP), o Media promedio de precisión, es comúnmente utilizada como una medida de evaluación de la precisión en la detección de objetos.

<span id="page-19-2"></span> $5$ Faster RCNN consigue clasificar una imagen cada dos segundos(FPS, frames per se $cond$ ). En cambio,  $YOLO$  es capaz de procesar más de 40 imágenes.

#### Conceptos teóricos  $11$

| Detection frameworks    | Train         | mAP  | <b>FPS</b> |
|-------------------------|---------------|------|------------|
| Fast R-CNN              | $2007 + 2012$ | 70.0 | 0.5        |
| Faster R-CNN VGG-16     | $2007 + 2012$ | 73.2 | 7          |
| Faster R-CNN Resnet     | $2007 + 2012$ | 76.4 | 5          |
| YOLO                    | $2007 + 2012$ | 63.4 | 45         |
| SDD300                  | $2007 + 2012$ | 74.3 | 46         |
| SDD <sub>500</sub>      | $2007 + 2012$ | 76.8 | 19         |
| YOLOv2 288 x 288        | $2007 + 2012$ | 69   | 91         |
| YOLOv2 352 x 352        | $2007 + 2012$ | 73.7 | 81         |
| YOLOv2 $416 \times 416$ | $2007 + 2012$ | 76.8 | 67         |
| YOLOv2 480 x 480        | $2007 + 2012$ | 77.8 | 59         |
| YOLOv2 544 $\times$ 544 | $2007 + 2012$ | 78.6 | 40         |

<span id="page-20-0"></span>Tabla 3.1: Comparativa entre los distintos sistemas de detección de objetos sobre el mismo conjunto de entrenamiento y sobre la misma configuración  $[9]$ .

y la capacidad de procesamiento de imágenes, en las unidades de media promedio de precisión e imágenes por segundo, respectivamente.

# <span id="page-21-0"></span>Técnicas y herramientas

En esta sección se explican las distintas técnicas y herramientas utilizadas para llevar a cabo el proyecto.

# <span id="page-21-1"></span>4.1. Lenguajes de programación

#### Python

 $Python$  es el lenguaje de programación principal utilizado para el desarrollo de este proyecto. Python es un lenguaje de alto nivel, interpretado, estructurado y de código abierto que puede ser usado para tareas de muchos tipos [\[14\]](#page-38-11).

 $Python$  se caracteriza por muchos aspectos. Y tiene múltiples ventajas respecto a otros lenguajes, como la fácil legibilidad de su código, las potentes funciones que incorpora por defecto, la utilización de tipado dinámico y las múltiples librerías de código abierto disponibles para distintas tareas, entre otras. Las ventajas que presenta respecto a otros lenguajes, como pueden ser C o Java, nos llevan a usar este lenguaje como el núcleo de nuestro proyecto.

#### JavaScript

 $JavaScript$  es el lenguaje de programación de  $HTML$  y de la Web [\[13\]](#page-38-12). En nuestro caso, este es utilizado para la realización del etiquetador de imágenes, puesto que está basado en una aplicación Web. No existen alternativas estandar a él. Pero si existen librerías para facilitar el uso del mismo, como  $JQuery$ , la cual es utilizada en la medida de lo posible.

#### JSON

JSON, siglas que denotan JavaScript Object Notation, es un formato li-gero para el intercambio de datos [\[5\]](#page-37-8). Se basa en la notación de objetos de

JavaScript, de ahí su nombre. Este es utilizado para el almacenamiento de información en nuestra aplicación, como más tarde veremos.

Existe una posible alternativa a JSON, la cual es XML. Este es un lenguaje de marcado que puede ser utilizado con el mismo objetivo que JSON. Pero XML tiene distintas desventajas respecto JSON :

- $\blacksquare$  JSON es más corto.
- $\blacksquare$  JSON es más facil de leer.
- JSON se integra facilmente con  $Python<sup>6</sup>$  $Python<sup>6</sup>$  $Python<sup>6</sup>$ .

# <span id="page-22-0"></span>4.2. Anaconda

Anaconda es una distribución de Python y R que facilita las tareas de gestión de paquetes, de entornos y de versiones de lenguajes de programaci´on. Nos permite crear varios entornos con distintas versiones de paquetes o lenguajes de programación. Y nos permite la instalación, desinstalación y actualización de distintos paquetes. Facilitandonos estas tareas en la medida de lo posible.

Anaconda nos provee de muchas ventajas respecto a la utilización de  $Pyt$  $hon$  de manera aislada. La utilización de distintas versiones del mismo lenguaje en un mismo sistema operativo es una problemática que Anaconda nos soluciona aislándonos de todos estos problemas. Además, como previamente se ha comentado sobre la gestión de paquetes, Anaconda nos provee de una herramienta, «*conda*», para la gestión de paquetes.

En la realización de este proyecto se han utilizado múltiples paquetes. Entre ellos:

- $i$  *matplotlib*: usado para la representación de imágenes.
- $\blacksquare$  numpy: usado para facilitar la manipulación de vectores de números.

Adicionalmente, a continuación explico brevemente algunos otros paquetes con mayor influencia en el proyecto.

<span id="page-22-1"></span> ${}^{6}$ Python es capaz de traducir, o *parsear, JSON* a sus propias estructuras sin que tengamos que realizar ningun paso intermedio.

#### scikit-image

scikit-image nos proporciona un conjunto de herramientas para el procesamiento de im´agenes. En las primeras fases, fue utilizada para distintos aspectos de investigación sobre la problemática a acometer, como la segmentación de imágenes. Pero finalmente, se utilizo únicamente para la lectura y guardado de imágenes.

#### scikit-learn

scikit-learn nos proporciona un conjunto de herramientas para la minería de datos y análisis de estos. En concreto esta se vio utilizada para la creación de clasificadores y para la realización de *clustering*.

#### Jupyter Notebook

Es una herramienta que nos permite crear  $webs$  interactivas con código, texto, representaciones de los datos o distintas visualizaciones, como imágenes. Muchos de los productos generados por este proyecto serán de este tipo, como el etiquetador de imágenes.

### <span id="page-23-0"></span>4.3. Librerías auxiliares

Para llevar a cabo este proyecto, además de las librerías ya citadas, se han utilizado algunos repositorios auxiliares para llevar a cabo algunas de las tareas. Indico a continuación los repositorios con una breve descripción:

- Iupyter Dashboards: es una extensión que nos permitirá mostrar un Jupyter Notebook con un estilo más personalizado.
- $IPython\ File\ Update: es una extension que nos permitirá subir imágenes$ desde un Jupyter Notebook.
- $\blacksquare$  darkflow: es una implementación de YOLO utilizado para el reconocimiento automático de fitolitos.

#### Gestor de tareas: ZenHub

 $ZenHub$  es una herramienta para la gestión de provectos totalmente integrada con GitHub. Esta herramienta nos permite obtener diagramas burn- $down<sup>7</sup>$  $down<sup>7</sup>$  $down<sup>7</sup>$  utilizados en el anexo de planificación del proyecto para el seguimiento del proyecto, véase la figura [4.3.](#page-24-2) También nos permite obtener un gráfico en

<span id="page-23-1"></span><sup>&</sup>lt;sup>7</sup>Un diagrama *burndown* es un gráfico que representa la cantidad de trabajo restante.

el que podemos ver los puntos de historia<sup>[8](#page-24-3)</sup> en los distintos sprints<sup>[9](#page-24-4)</sup>. Y, finalmente, nos proporciona un tablero kanban para mejorar el flujo de trabajo.

<span id="page-24-2"></span>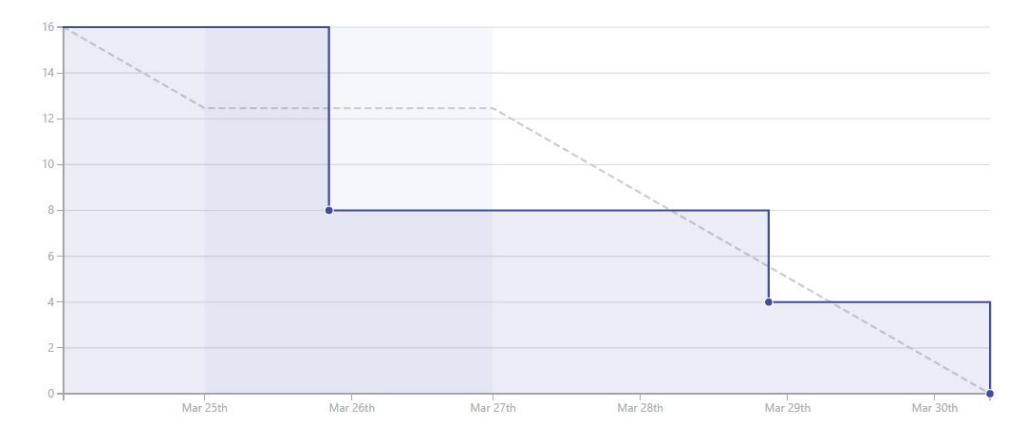

Figura 4.3: Ejemplo de diagrama burndown de un sprint

# <span id="page-24-0"></span>4.4. Control de versiones: Git

El control de versiones es una parte fundamental para la realización de un proyecto. Este nos permite acometer distintas acciones, como comprobar el cambio realizado entre versiones, trabajar en equipo fácilmente o volver a un punto anterior, entre otras cosas. En nuestro caso, utilizamos Git como control de versiones.

 $Git$  nos proporciona las características que necesitamos. Además de algunas ventajas respecto a otras herramientas, como ser un sistema distribuido o proporcionar una interfaz de comandos muy potente.

### <span id="page-24-1"></span>4.5. Repositorio: Github

Otra herramienta principal, a seleccionar, es el repositorio central, en nuestro caso hemos elegido Github. Github nos proporciona muchas utilidades y una forma simple de llevar a cabo el proyecto con todas las características necesarias. Es por todas sus características y una previa experiencia con la herramienta por lo que se eligió como nuestro servicio de repositorio central.

<span id="page-24-4"></span><span id="page-24-3"></span><sup>8</sup>Los puntos de historia es una medida del esfuerzo a realizar para completar una tarea.  $9$ Sprint es un periodo de tiempo en el que el conjunto de las tareas, definidas al principio de este, deben ser finalizadas y revisadas.

## <span id="page-25-0"></span>4.6. Documentación: LAT<sub>EX</sub>

La memoria y anexos de este proyecto han sido escritos en IATEX. Este nos proporciona muchas ventajas en contraste con otros editores de documentos, como Word o sus alternativas, a la hora de realizar un documento de estas características.

LATEX nos facilita concentrarnos simplemente en el contenido. Supeditando a este la problem´atica de como debe formatearse el contenido. Por lo tanto, LAT<sub>EX</sub> automatiza muchas de las típicas tareas que llevaríamos a cabo con otro editor de documentos y, adem´as, permite obtener documentos con una altísima calidad.

# <span id="page-25-1"></span>4.7. Entorno de desarrollo: JetBrains PyCharm

El entorno de desarrollo o, por sus siglas  $IDE$ , es la aplicación utilizada para el desarrollo de la aplicación. Proporcionando múltiples herramientas, desde el auto-completar, hasta plugins que permiten comprobar el recubrimiento del código mediante tests, entre otras funcionalidades.

Para esta utilidad se valoraron dos herrramientas principalmente: PyDev y  $JetBrains$   $PvCharm$ . Escogiéndose esta última por poseer una mayor cantidad de herramientas integradas, como el control de versiones, distintas opciones para refactorizar el código y un muy buen auto-completar, entre otras características.

## <span id="page-25-2"></span>4.8. Herramienta de prototipado: NinjaMock

La herramienta de prototipado es la aplicación utilizada para un primer diseño de la interfaz de una aplicación. Facilitando la demostración, evaluación y agilizando el proceso de llevar a cabo una interfaz. En nuestro caso se utilizó  $NinjaMock$ , la cual es una aplicación web que nos permite llevar a cabo esta tarea facilmente.

# <span id="page-26-0"></span>Aspectos relevantes del desarrollo del proyecto

## <span id="page-26-1"></span>5.1. Procesamiento de imágenes

Como primera aproximación al problema que nos concierne, nos hemos enfrentado al procesamiento de imágenes mediante la librería Scikit-image de Python. Mediante esta herramienta trataremos de dar solución a nuestro problema siguiendo los siguientes pasos:

- 1. Convertimos la imagen a escala de grises
- 2. Segmentamos los objetos del fondo de la imagen
- 3. Obtenemos los distintos objetos de la imagen

#### Convertimos la imagen a escala de grises

La conversión de la imagen original (RGB) a escala de grises viene motivada con el mero objetivo de poder segmentar los objetos del fondo de la imagen mediante el método de *Thresholding*. Solo pudiéndose partir de una imagen en escala de grises. En la figura [5.4](#page-27-1) podemos ver los resultados.

#### Segmentamos los objetos del fondo de la imagen

Una vez tenemos la imagen en escala de grises, procedemos a transformar nuestra imagen en una imagen en blanco y negro o binarizada. Los motivos por los que binarizamos la imagen es para obtener una imagen que sea más significativa para nosotros y además este simplificada. Lo cual nos será útil para facilitarnos su procesamiento.

Scikit-image nos propociona distintos métodos mediante los cuales podemos segmentar una imagen. En la figura [5.5](#page-28-0) podemos observar el resultado Aspectos relevantes del desarrollo del proyecto 18

<span id="page-27-1"></span>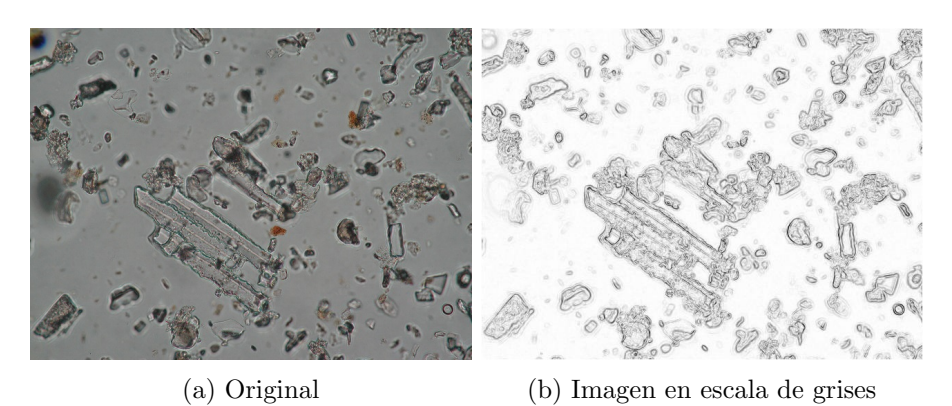

Figura 5.4: Conversión de la imagen original a escala de grises

aplicando distintos m´etodos, los cuales se van indicando en cada una de las figuras.

#### Obtenemos los distintos objetos de la imagen

Después de tener la imagen binarizada de la forma más apropiada posible probamos a segmentar los distintos objetos de nuestra imagen.

#### Transformación divisoria

Transformación divisoria, o en inglés Watershed segmentation, es un algoritmo clásico para la segmentación de objetos en una imagen.

Durante las primeras pruebas, la segmentación más interesante hasta el momento ha sido la que se muestra en la figura [5.6.](#page-29-0) A partir de Watershed segmentation con marcado, representando cada color un objeto distinto. Más allá de esta segmentación no se ha conseguido nada mejor.

# <span id="page-27-0"></span>5.2. Clasificadores

La aproximación mediante procesamiento de imágenes no parece la más adecuada visto los resultados obtenidos. Por ello vamos a realizar el estudio sobre una segunda aproximación mediante clasificadores, junto a descriptores visuales y la técnica de la ventana deslizante, o en inglés sliding window.

 $Sliding window$  consiste en la subdivisión de una imagen en distintos fragmentos, estableciendo previamente el tamaño de los fragmentos, tanto en ancho como en alto, y el tamaño del salto en cada eje, tras una subdivisión.

Como podemos apreciar en la figura [5.7,](#page-29-1) primero, la ventana deslizante recorre la imagen en el eje horizontal. Comenzando por la esquina superior izquierda hasta llegar a la esquina superior derecha. Generando una imagen

<span id="page-28-0"></span>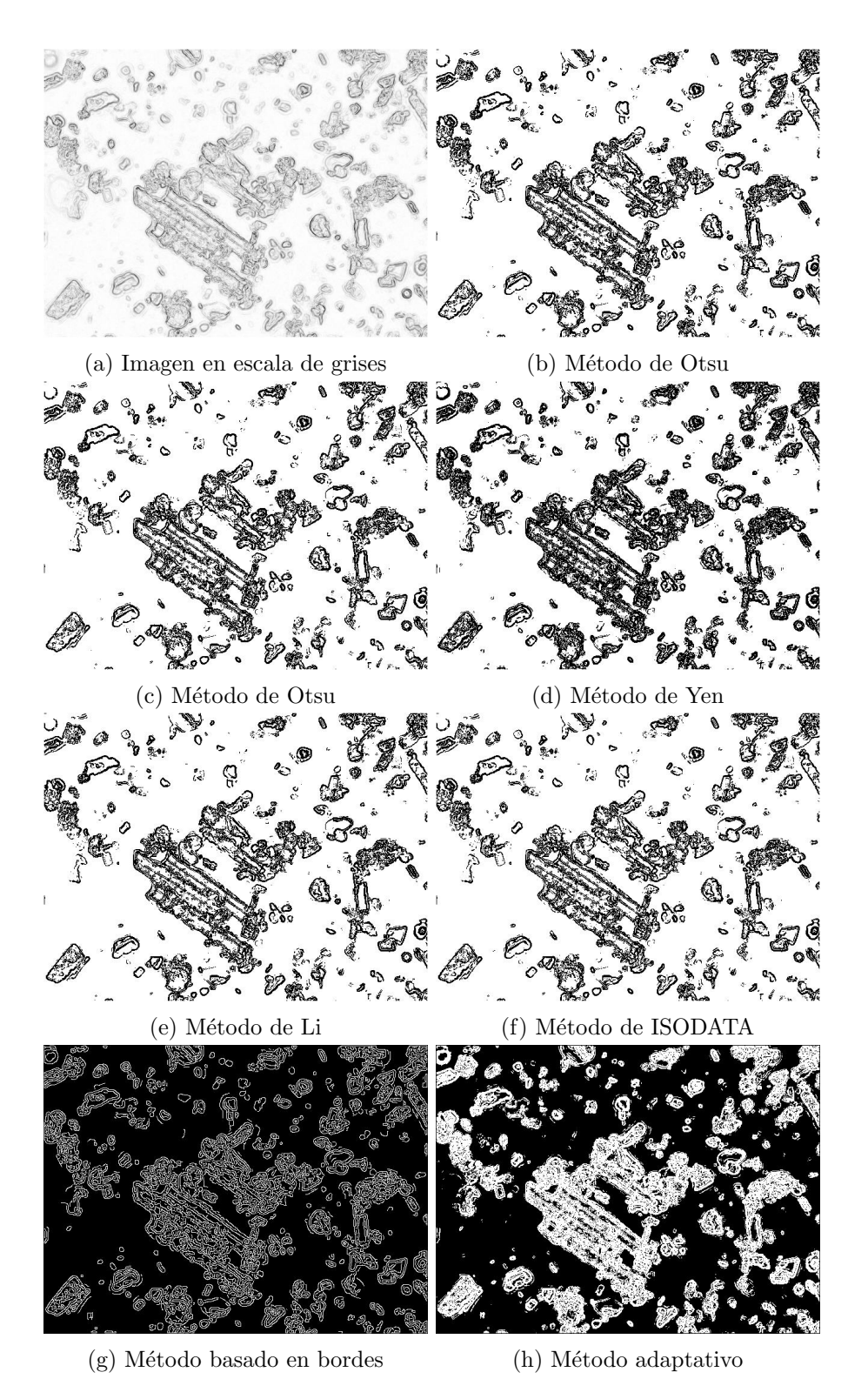

Figura 5.5: Distintos ejemplos de una imagen segmentada

Aspectos relevantes del desarrollo del proyecto 20

<span id="page-29-0"></span>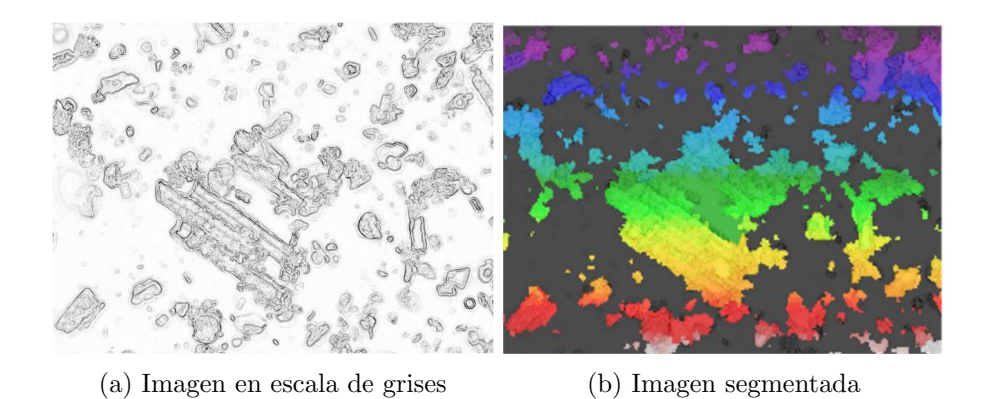

Step h  $\frac{5}{2}$ Image I

<span id="page-29-1"></span>Figura 5.6: Resultados obtenidos mediante transformación divisoria

Figura 5.7: Esquema del funcionamiento de la ventana deslizante

por cada subdivisión y realizando saltos horizontales según el tamaño que hayamos definido. Una vez esta llega a la esquina superior derecha, la ventana deslizante lleva a cabo el mismo proceso pero realizando un salto en el eje vertical. Y así sucesivamente hasta completar su recorrido por toda la imagen.

El primer conjunto de técnicas escogidas ha sido una Máquina de Vector Soporte junto al Histograma de los gradientes orientados, la cual es una técnica para la extracción automática de características. Sin embargo, iremos utilizando distintas técnicas para adoptar la que mejor se adapte a nuestra problemática.

El procedimiento para obtener el clasificador es el siguiente:

1. Crear un conjunto de entrenamiento de imágenes de caras que consideramos que son elementos positivos.

- 2. Crear un conjunto de entrenamiento de imágenes de no-caras que consideramos que son negativos.
- 3. Extraer las características del conjunto de entrenamiento mediante un descriptor visual.
- 4. Entrenar<sup>[10](#page-30-0)</sup> el clasificador.

Finalizado el entrenamiento, ya tenemos nuestro clasificador listo para enviarle nuevas imágenes y que sean clasificadas.

#### Reconocimiento de imágenes en nuevas imágenes

Para el reconocimiento de objetos en nuevas imágenes, deberemos llevar a cabo los tres siguientes pasos:

- 1. Dividir la imagen en múltiples fragmentos.
- 2. Comprobar si cada uno de los fragmentos contiene el objeto.
- 3. Si existe solapamiento en la detección de objetos, muy común en el uso de este tipo de clasificadores, se deben de combinar dichos solapamientos en uno único.

Cada uno de los fragmentos anteriores se solapa en gran medida. Por lo que origina un problema de sobrereconocimiento de objetos, reconociendo donde existe un posible positivo, más de uno, en la mayoría de casos. Por ello, se aplica el tercer paso sobre los objetos reconocidos, que es la eliminación del solapamiento de objetos mediante la técnica de Non-maximum suppression.

#### Aplicación sobre el reconocimiento de caras

Como previa experimentación con esta metodología, vamos a entrenar el clasificador para el reconocimiento de caras. Y en función de la efectividad del m´etodo sobre las caras tomaremos una serie de conclusiones sobre las que decidiremos si llevar a cabo esta solución sobre nuestro problema.

Como explicábamos anteriormente, una vez tenemos nuestro clasificador le enviamos una nueva imagen, como podría ser la presentada en la figura [5.8a.](#page-31-1) A partir de esta imagen el clasificador nos permitirá obtener las ventanas  $^{11}$  $^{11}$  $^{11}$  en las que detecta una cara, como vemos en la figura [5.8b.](#page-31-1) Podemos apreciar que

<span id="page-30-0"></span> $10N$ os referimos por entrenar, en este ámbito, a enviar al clasificador las distintas imágenes con la clase a la que pertenecen (fitolito de tipo 1, fitolito de tipos 2, etc.).

<span id="page-30-1"></span><sup>11</sup>Se entiende por ventana, en este contexto, a la caja o cuadrilatero que etiqueta un positivo en una imagen.

<span id="page-31-1"></span>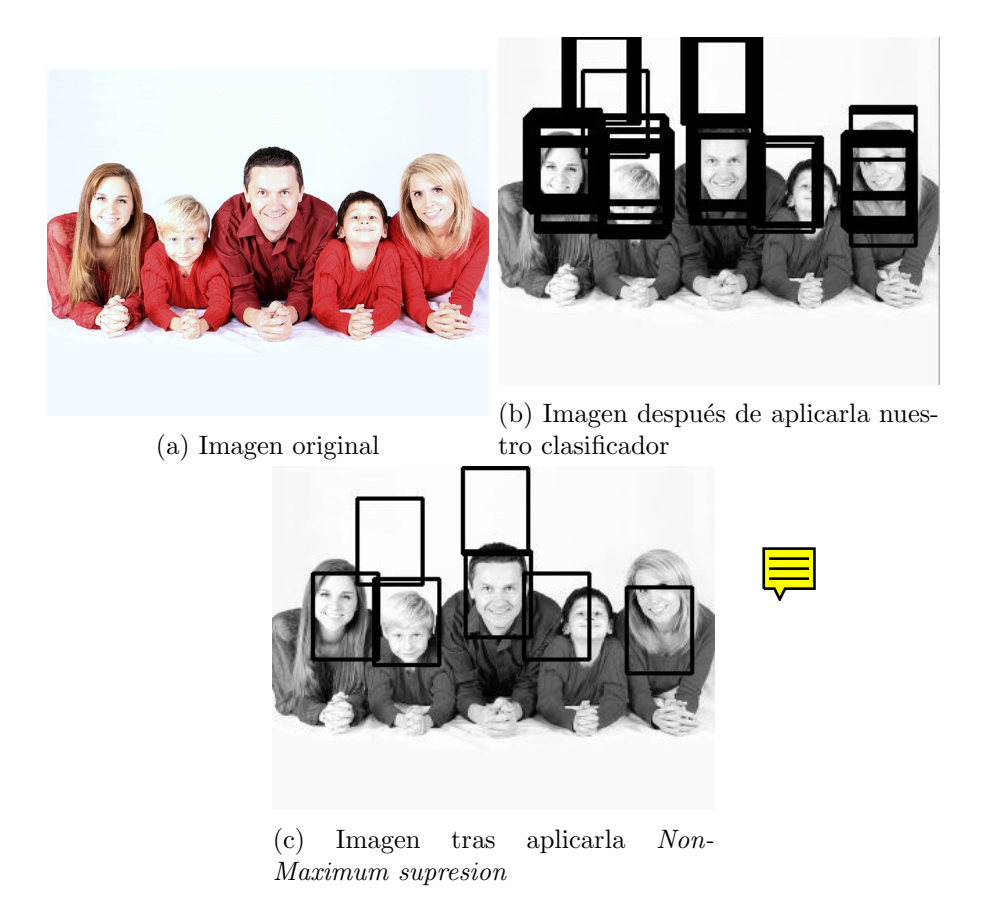

Figura 5.8: Resultados tras aplicar el clasificador sobre una imagen

existe m´as de una ventana alrededor de cada cara. Y finalmente, tras aplicar el m´etodo Non-Maximum supresion obtenemos el resultado final mostrado en la figura [5.8c.](#page-31-1)

## <span id="page-31-0"></span>5.3. Conclusiones

El método utilizado en esta sección se encuentra muy limitado por los siguientes aspectos:

- Es una técnica que presenta problemas de rendimiento. Puesto que requiere de 2 o 3 segundos, como mínimo, para clasificar una nueva imagen.
- Es una técnica que no tiene en cuenta el contexto de la imagen para su clasificación. Sino, que solo tiene en cuenta cada uno de los fragmentos de la imagen de manera aislada al resto. Lo cual dificulta una adecuada precisión del clasificador.
- Omete muchos errores en la detección de falsos positivos. Como se puede observar en la figura [5.8c.](#page-31-1)
- El tamaño de la subdivisión de la imagen es constante. Por lo tanto, complica las posibilidades en la detección de distintos tamaños de fitolitos.

# <span id="page-32-0"></span>5.4. Problema fundamental: falta de imágenes

Llegados a este punto, y teniendo una primera aproximación, con mayor o menor precisión, de como afrontar el reconocimiento automático de fitolitos, se plantea un problema fundamental en el desarrollo de este proyecto. El problema, al que me refiero, es que no poseemos o conocemos ning´un conjunto de entrenamiento de imágenes etiquetadas<sup>[12](#page-32-2)</sup> de fitolitos. Y por lo que hemos podido observar, hasta el momento, es el requisito básico en el aprendizaje supervisado.

Debido a esta problemática, desarrollamos un etiquetador de fitolitos que permita a nuestros usuarios crear un conjunto de im´agenes de fitolitos etiquetadas y as´ı, solucionar este problema fundamental en el desarrollo del proyecto.

En concreto, este etiquetador es una aplicación web desarrollada sobre un conjunto de tecnologías Python y JavaScript. Con el objetivo de poder realizar un futuro despliegue en un servicio web que facilite lo máximo las tareas a nuestros usuarios. La información más detallada para un futuro programador, o para el uso por parte del usuario, se encuentra en los anexos del manual del programador y el manual del usuario, respectivamente.

# <span id="page-32-1"></span>5.5. Detección de objetos mediante técnicas de deep learning

Una vez observados los resultados mediante una técnica clásica, como es sliding window. Vamos a ir un paso más allá, con las técnicas de *deep lear*ning, las cuales son las que, con diferencia, mayor rendimiento aportan en la actualidad, como previamente he explicado en los conceptos teóricos.

Para ello, vamos a entrenar una implementación de YOLO en Python, todavía en desarrollo, para tratar de llevar a cabo el detector automático de fitolitos. Aunque, existen otras alternativas que se podrían adoptar en un fúturo de no conseguir los resultados esperados con esta implementación.

Previamente, en los conceptos teóricos, se ha explicado que este tipo de modelos también presentan algunas problemáticas, por el volumen de imágenes

<span id="page-32-2"></span> $12$ Me refiero por imágenes etiquetadas, a imágenes con las coordenadas de donden se encuentran los distintos fitolitos en estas.

necesario y el tiempo necesario para ser entrenados, principalmente. Existen soluciones, como data augmentation, trasferencia de conocimiento o partir de modelos previamente entrenados. Que iremos valorando en este desarrollo.

# <span id="page-34-0"></span>Trabajos relacionados

Actualmente, no existe ningún sistema popular que intente solucionar el problema acometido en este trabajo. Pero si existen trabajos similares en los que se estudian posibles técnicas para abordar la realización de sistemas automáticos para materiales microscópicos [\[1\]](#page-37-9).

En el caso del artículo Automatic recognition of complete palynomorphs in digital images [\[1\]](#page-37-9), escrito por J.J. Charles, se crea un sistema consistente en las siguientes tres fases:

- 1. Preprocesar la imagen, segmentando la parte de atrás de la imagen de la parte de delante.
- 2. Segmentar las distintas regiones de la imagen.
- 3. Clasifica las regiones de la imagen.

Esta aproximación genera muy buenos resultados para la aplicación estudiada, pero presenta varios problemas para nuestro caso. Los problemas a los que me refiero son los siguientes:

- Es un sistema aplicado a una única clase de objetos. En nuestro caso, queremos que sea un sistema escalable debido a la gran variedad de tipos de fitolito.
- No existen grandes diferencias en los tamaños de palinofaceos. Fue entrenado para objetos de tamaño 30, 50 y 70. Pero en nuestro caso los fitolitos son de distintos tamaños, estrechos y altos, o viceversa. Es decir, teniendo tamaños muy variados y siendo tridimensionales, por lo cual las formas de los materiales varían sustancialmente. Lo cual complica nuestro proyecto un gran paso más allá.

 $\blacksquare$  En ningún momento se hace referencia al tiempo necesario para clasificar una nueva imagen. Pero estas técnicas sueles ser bastante ineficientes, debido al gran espacio de exploración que plantean.

Por lo tanto, las técnicas de *deep learning* actuales presentan grandes mejoras en cuanto a eficiencia, escalabilidad, y flexibilidad en cuanto al aprendizaje de nuevos tipos de fitolitos, en nuestro caso. Aunque también presentan otros problemas a cambio de sus grandes posibilidades, como he comentado previamente en otras secciones.

# <span id="page-36-0"></span>Conclusiones y Líneas de trabajo futuras

# <span id="page-36-1"></span>7.1. Conclusiones

# <span id="page-36-2"></span>7.2. Lineas futuras de trabajo

Los fitolitos poseen una complejidad enorme por la multitud de formas de estos, incluso perteneciendo a un mismo tipo, y la multitud de tipos de fitolitos existentes. Por lo tanto, existe un gran margen de mejora en el reconocimiento automático de estos.

El problema fundamental, junto al ya expuesto sobre la complejidad de las formas de los fitolitos, es la inexistencia de un conjunto de imágenes etiquetadas de fitolitos. Actualmente, las técnicas más avanzadas para el reconocimiento de objetos necesitan de conjuntos de entrenamiento muy grandes. Por ello, en futuros desarrollos se podrían mejorar las técnicas de *data augmenta*tion e incorporar nuevas técnicas con el objetivo de obtener un conjunto de entrenamiento sustancialmente mayor.

Una de las nuevas técnicas a las que me refiero es el aprendizaje mediante modelos 3D, el cual nos permitiría crear un conjunto de imágenes significativamente mayor  $[6]$  [\[7\]](#page-37-11). Estas técnicas consiguen recrear un modelo 3D de un objeto a partir de diferentes im´agenes. Y a partir del modelo generado obtener imágenes desde las distintas perspectivas.

Otra posible mejora sería la realización del entrenamiento de YOLO en un entorno con mayores recursos, sobre todo con la utilización de una mejor tarieta gráfica, como la Nvidia Titan X. O incluso con la utilización de varias tarietas gráficas concurréntemente, lo cual aceleraría el proceso de entrenamiento significativamente.

# **Bibliografía**

- <span id="page-37-9"></span><span id="page-37-1"></span>[1] J.J. Charles. Automatic recognition of complete palynomorphs in digital images. 2009. [Online; accedido 7-Mayo-2017].
- <span id="page-37-2"></span>[2] Jack Copeland. What is artificial intelligence?, 2000. [Online; accedido 16-Marzo-2017].
- <span id="page-37-0"></span>[3] Universidad Complutense de Madrid. Arqueobotánica, 2016. [Online; accedido 7-Mayo-2017].
- <span id="page-37-4"></span>[4] Li Deng and Dong Yu. *Deep Learning: Methods and Applications.* 2013. [Online; accedido 3-Mayo-2017].
- <span id="page-37-8"></span>[5] JSON. Json, 2017. [Online; accedido 1-Mayo-2017].
- <span id="page-37-10"></span>[6] Fred Nicolls. Structure and motion from sem: a case studysem: a case study. 2016. [Online; accedido 27-Mayo-2017].
- <span id="page-37-11"></span>[7] Xingchao Peng, Baochen Sun, Karim Ali, and Kate Saenko. Exploring invariances in deep convolutional neural networks using synthetic images. 2014. [Online; accedido 27-Mayo-2017].
- <span id="page-37-7"></span>[8] Joseph Redmon, Santosh Kumar Divvala, Ross B. Girshick, and Ali Farhadi. You only look once: Unified, real-time object detection. 2015. [Online; accedido 28-Abril-2017].
- <span id="page-37-6"></span>[9] Joseph Redmon and Ali Farhadi. YOLO9000: better, faster, stronger. 2016. [Online; accedido 2-Mayo-2017].
- <span id="page-37-5"></span>[10] Shaoqing Ren, Kaiming He, Ross B. Girshick, and Jian Sun. Faster R-CNN: towards real-time object detection with region proposal networks. 2015. [Online; accedido 28-Mayo-2017].
- <span id="page-37-3"></span>[11] Stuart Russell and Peter Norvig. A modern approach. Artificial Intelligence. Prentice-Hall, Egnlewood Cliffs, page 5, 1995.
- <span id="page-38-1"></span>[12] Stéfan van der Walt, Johannes L. Schönberger, Juan Nunez-Iglesias, François Boulogne, Joshua D. Warner, Neil Yager, Emmanuelle Gouillart, Tony Yu, and the scikit-image contributors. scikit-image: image processing in Python. 2014. [Online; accedido 28-Mayo-2017].
- <span id="page-38-12"></span>[13] w3schools. Javascript tutorial — w3schools, 2017. [Online; accedido 1- Mayo-2017].
- <span id="page-38-11"></span>[14] Wikibooks. Python programming — wikibooks, the free textbook project, 2017. [Online; accedido 1-Mayo-2017].
- <span id="page-38-9"></span>[15] Wikipedia. Visual descriptor — Wikipedia, the free encyclopedia, 2016. [Online; accedido 22-Febrero-2017].
- <span id="page-38-6"></span>[16] Wikipedia. Bag-of-words model — wikipedia, the free encyclopedia, 2017. [Online; accedido 2-Mayo-2017].
- <span id="page-38-10"></span>[17] Wikipedia. Histogram of oriented gradients — Wikipedia, the free encyclopedia, 2017. [Online; accedido 22-Febrero-2017].
- <span id="page-38-7"></span>[18] Wikipedia. Image segmentation — Wikipedia, the free encyclopedia, 2017. [Online; accedido 10-Febrero-2017].
- <span id="page-38-2"></span>[19] Wikipedia. Machine learning — Wikipedia, the free encyclopedia, 2017. [Online; accedido 9-Abril-2017].
- <span id="page-38-8"></span>[20] Wikipedia. Otsu's method — Wikipedia, the free encyclopedia, 2017. [Online; accedido 8-Febrero-2017].
- <span id="page-38-5"></span>[21] Wikipedia. Pattern recognition — Wikipedia, the free encyclopedia, 2017. [Online; accedido 9-Abril-2017].
- <span id="page-38-3"></span>[22] Wikipedia. Supervised learning — Wikipedia, the free encyclopedia, 2017. [Online; accedido 9-Abril-2017].
- <span id="page-38-4"></span>[23] Wikipedia. Unsupervised learning — Wikipedia, the free encyclopedia, 2017. [Online; accedido 9-Abril-2017].
- <span id="page-38-0"></span>[24] Yoshua Bengio Yann LeCun and Geoffrey Hinton. Deep learning. 2015. [Online; accedido 28-Mayo-2017].